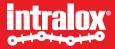

### **ISC CAM Virtual HMI User Instructions**

AIM Technology

Version 1.2 27 Feb 2024

### **Table of Contents**

- Intended Design and Use of the Virtual HMI
- How to use this document?
- Good to know
- How to connect to the ISC CAM Virtual HMI?
- HMI Overview
- HMI Page
  - Live Info
  - Settings
  - Maintenance
  - Equipment
  - IO-Communication
  - Fauts

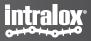

## Intended design and use of Virtual HMI

- Virtual HMI (vHMI) facilitates the interaction of non-controls experts with the Intralox equipment for:
  - Commissioning,
  - Adjust key operating parameters,
  - Communicating faults,
  - Communicating basic operating datalogging.

### How to use this document

- Additional documents from the Intralox User Manual
  - Mechanical drawing of Intralox Equipment
    - Dimensions of Intralox equipment and position of the components
  - Functional layout drawing of Intralox equipment
    - Application information: product trajectories, belt speeds, min product gaps,
  - ISC Interlocks Document
  - ISC Troubleshooting Guide

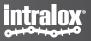

## Good to know

- Default IP Address: 192.168.1.254
- IP address displayed on the HMI updates only after reboot of the ISC CAM (power off/on).
- All parameters/values displayed on HMI are available on the ethernet network

- Click on "Submit" button to implement changes on the 'fly'.
- Units: SI
- IDL: Intralox Divert Logic

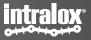

### **Connection to the Virtual HMI**

### How to connect to the Virtual HMI?

- Connect with a laptop to the ethernet network of the ISC CAM
  - If the ISC CAM is not connected to any ethernet network, connect directly to the ethernet port of the ISC CAM.
- Write the IP address of the ISC CAM on the navigation bar of an internet browser such as Microsoft Edge, Google Chrome, Mozilla Firefox or similar.
  - If the IP address of the ISC CAM is unknown, please request it to the responsible/manager of PLC network or use the Intralox Service Tool available on <a href="https://www.intralox.com/isccam">www.intralox.com/isccam</a> for identification
  - Default IP address: 192.168.1.254

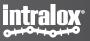

### **HMI Overview**

# Pages

### The Virtual HMI:

- Live info
- Settings
- Maintenance
- Equipment
- IO-Communication
- Faults

| •                                         |                                        |                              |                   |               | intralog              |
|-------------------------------------------|----------------------------------------|------------------------------|-------------------|---------------|-----------------------|
| ISC CAM CONFIGURATION                     | Live Info                              |                              |                   |               |                       |
|                                           | System                                 | Belt                         | Infeed Sensor     | GAP           |                       |
|                                           | ок 🕑                                   | RUNNING 🕑                    | вгоск ⊘           | ОК            | $\odot$               |
| BETTINGS                                  |                                        |                              |                   |               |                       |
|                                           | Throughput Belt Speed<br>5 ppm 8 m/min | Run Time Up Tin<br>Ohrs Ohrs |                   | GAP Faults    |                       |
|                                           |                                        |                              | UNIT              |               |                       |
|                                           |                                        |                              |                   |               |                       |
| <u>FAULT</u>                              | Divert Information                     |                              |                   |               |                       |
|                                           | Divert 0                               | Activations:                 | 138               | Avg/min:      | 5                     |
|                                           | Divert 1 OFF                           | ON / OFF Activations:        | 0                 | Avg/min:      | 0                     |
|                                           | Divert 2 OFF                           | ON/OFF Activations:          | 0                 | Avg/min:      | 0                     |
|                                           |                                        | Destination Next F           | Product Current G | Sap At Infeed | Minimum Gap At Infeed |
|                                           |                                        | 0                            | 13                | 23 mm         | 65 mm                 |
|                                           |                                        |                              |                   |               |                       |
|                                           |                                        |                              |                   |               |                       |
| © Intralox 2021 IP Address: 192.168.1.147 | MAC Address: 00:07:46:8b:5d:64         | SW Version: V1.12            | DPE Model:        | S800 AIM      | S/N: test3            |

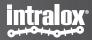

## Interface Overview

| 4                                         |                                  |                     |                            |               | 3                   |                 |
|-------------------------------------------|----------------------------------|---------------------|----------------------------|---------------|---------------------|-----------------|
| •                                         |                                  |                     |                            |               |                     | <u>intralox</u> |
| ISC CAM CONFIGURATION                     | Live Info                        |                     |                            | /             |                     |                 |
|                                           | System                           | Belt                | Infeed Sensor              | GAF           | 5                   |                 |
|                                           | ОК 🕑 Р                           | RUNNING 🕑           | вгоск ⊘                    | 0             | к 🕑                 |                 |
| SETTINGS                                  |                                  |                     |                            |               |                     |                 |
| HIL MAINTENANCE                           | ThroughputBelt Speed5 ppm8 m/min |                     | Time Belt Usage<br>hrs 0km | GAP Fault     | s                   |                 |
| B EQUIPMENT                               |                                  |                     |                            |               |                     |                 |
|                                           |                                  |                     |                            |               |                     |                 |
| A FAULT                                   | Divert Information               |                     |                            |               |                     |                 |
|                                           | Divert 0                         | Activations:        | 138                        | Avg/min:      | 5                   |                 |
|                                           | Divert 1 OFF                     | ON/OFF Activations: | 0                          | Avg/min:      | 0                   |                 |
| L 1                                       | Divert 2 OFF                     | ON/OFF Activations: | 0                          | Avg/min:      | 0                   |                 |
|                                           |                                  | Destination Nex     | t Product Current          | Gap At Infeed | Minimum Gap At Infe | ed              |
|                                           |                                  | 0                   |                            | 1323 mm       | 65 mm               |                 |
|                                           |                                  |                     |                            |               |                     |                 |
|                                           |                                  | 0.000/1/            |                            | 0000 414      | 0.01                |                 |
| © Intralox 2021 IP Address: 192.168.1.147 | MAC Address: 00:07:46:8b:5d:64   | SW Version: V1.     | 12 DPE Model:              | S800 AIM      | S/N: test3          |                 |

- 1. Navigation panel
- 2. Bottom Information Bar

IP Address of ISC CAM MAC Address: Electronics unique identifier SW Version: Intralox Divert Logic Version DPE Model: Intralox Product Family S/N: serial number of the Intralox equipment

### 3. Page Unique Information

This is the main page of the HMI, different information will be displayed on this page depending on the selected page.

#### 4. Live bit

This "light" will flash green when PLC connectivity is activated and is sending live bit.

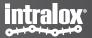

1. Live page

### **End in Mind**

Provide an overview of the status of Intralox equipment using real-time operating data. The data is generated from the field components:

- Infeed PE (infeed photo eye),
- encoder,
- solenoids valves.

**Intended users:** Equipment operator, controls- engineers, maintenance technicians.

'Read only' page

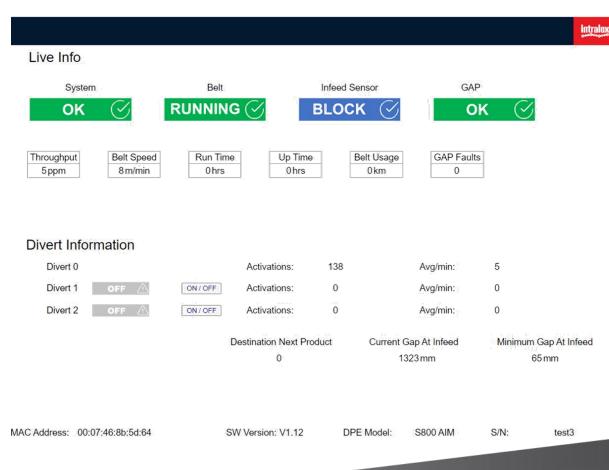

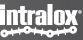

### Live Info – Indicators

| •                                                                                                    |                                |                                      |                                 | intralox                      |
|----------------------------------------------------------------------------------------------------|--------------------------------|--------------------------------------|---------------------------------|-------------------------------|
| ISC CAM CONFIGURATION                                                                                                    | Live Info                      |                                      |                                 | Site                          |
| LIVE INFO     Image: Settings                                                                                                    | System                         | Belt Infeed S UNNING 🔗 BLOC          |                                 |                               |
| Imaintenance         Imaintenance         Imaintenance         Imaintenance         Imaintenance         Imaintenance         Imaintenance | Throughput<br>5 ppm 8 m/min    | Run Time   Up Time     0 hrs   0 hrs | Belt Usage GAP Faults<br>0 km 0 |                               |
| A FAULT                                                                                                    | Divert Information             |                                      |                                 |                               |
|                                                                                                    | Divert 0                       | Activations: 138                     | Avg/min:                        | 5                             |
|                                                                                                    | Divert 1 OFF                   | ON/OFF Activations: 0                | Avg/min:                        | 0                             |
|                                                                                                    | Divert 2 OFF                   | ON/OFF Activations: 0                | Avg/min:                        | 0                             |
|                                                                                                    |                                | Destination Next Product<br>0        | Current Gap At Infeed<br>1323mm | Minimum Gap At Infeed<br>65mm |
| © Intralox 2021 IP Address: 192.168.1.147                                                                                                  | MAC Address: 00:07:46:8b:5d:64 | SW Version: V1.12 DF                 | PE Model: S800 AIM              | S/N: test3                    |

**System** General system status.

Belt Status of the belt.

Infeed Sensor Status Infeed PE.

**Gap** Status of gap between 2 consecutive products measured by the Infeed PE.

See troubleshooting guideline.

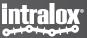

### Live Info – Indicators

| •                                              |                                        |                     |                                                      |                         | intralox                      |
|------------------------------------------------|----------------------------------------|---------------------|------------------------------------------------------|-------------------------|-------------------------------|
| ISC CAM CONFIGURATION                          | Live Info                              |                     |                                                      |                         | - Alexandrian (Construction)  |
|                                                | System                                 | Belt                | Infeed Sensor                                        | GAP                     | CI                            |
| LIVE INFO     SETTINGS                         | ОК (У                                  |                     | вгоск ⊘                                              | ОК                      |                               |
|                                                | Throughput Belt Speed<br>5 ppm 8 m/min |                     | Time         Belt Usage           0 hrs         0 km | GAP Faults<br>0         |                               |
| <ul> <li>EQUIPMENT</li> <li>IO-COMM</li> </ul> |                                        |                     |                                                      |                         |                               |
| FAULT                                          | Divert Information                     |                     |                                                      |                         |                               |
| <u> </u>                                       | Divert 0                               | Activations         | s: 138                                               | Avg/min:                | 5                             |
|                                                | Divert 1 OFF 🛆                         | ON/OFF Activations  | s: 0                                                 | Avg/min:                | 0                             |
|                                                | Divert 2 OFF                           | ON/OFF Activations  |                                                      | Avg/min:                | 0                             |
|                                                |                                        | Destination Ne<br>0 |                                                      | Gap At Infeed<br>323 mm | Minimum Gap At Infeed<br>65mm |
| © Intralox 2021 IP Address: 192.168.1.147      | MAC Address: 00:07:46:8b:5d:64         | SW Version: V1      | .12 DPE Model:                                       | S800 AIM                | S/N: test3                    |

#### **Throughput**

Number of products crossing the Infeed PE in the last minute, updated every minute. (not instantaneously)

### **Belt Speed**

#### Run Time

Time duration since ISC CAM is powered on for the first time. It only increases when the belt is moving. (receiving encoder pulses)

### Up Time

Time duration since the ISC CAM was last time powered on.

#### **Belt Usage**

Total distance travelled by the belt since first encoder pulse.

### **Gap Fault**

Total number of 'Gap Not OK' since the first encoder pulse. See page faults for definition of GAP not "OK".

### Live Info – Divert Information

| •                    |                             |                     |                               |                    | ļ                    |
|----------------------|-----------------------------|---------------------|-------------------------------|--------------------|----------------------|
| SC CAM CONFIGURATION | Live Info                   |                     |                               |                    | ชก์ส                 |
|                      | System                      | Belt                | Infeed Sensor                 | GAI                | 2                    |
|                      | ОК 🕑                        |                     | BLOCK (                       | ्र                 | K 🛇                  |
| SETTINGS             |                             |                     |                               |                    |                      |
| 11 MAINTENANCE       | Throughput Belt Sports 8m/m |                     | Jp Time Belt Us<br>0 hrs 0 km |                    | s                    |
| B EQUIPMENT          |                             | ,,,                 |                               |                    |                      |
| B IO-COMM            |                             |                     |                               |                    |                      |
| FAULT                | Divert Information          |                     |                               |                    |                      |
| -                    | Divert 0                    | Activation          | ns: 138                       | Avg/min:           | 5                    |
|                      | Divert 1 OFF                | ON/OFF Activation   | ns: 0                         | Avg/min:           | 0                    |
|                      | Divert 2 OFF                | ON / OFF Activation | ns: 0<br>ser                  | Avg/min:           | 0                    |
|                      |                             | Destination N       | lext Product Cur              | rent Gap At Infeed | Minimum Gap At Infee |
|                      |                             | 0                   |                               | 1323 mm            | 65 mm                |

#### **ON/OFF** button

ON: Available to divert products OFF: Not available to divert products

When divert is "OFF" the ISC CAM would not activate this exit even if the LINE PLC indicates it.

Use the "OFF" button when a zone needs to be temporarily unavailable.

#### Activations

Total number of diverts since first encoder pulse received by the ISC CAM. Average per Minute: Products diverted in the last minute.

#### **Destination Next Product**

Destination assigned to next product crossing the Infeed PE.

#### **Current Gap at Infeed**

Gap measured by Infeed PE between the last two products.

Default gap displayed is the length of the Intralox conveyor.

#### Minimal Gap at Infeed

Minimal required distance between 2 products for the Intralox equipment to operate correctly. See functional Layout and ISC Troubleshooting guideline.

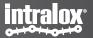

### **2. Settings Page**

### **End in Mind**

Provides the ability to modify key operating parameters (settings) of the Intralox equipment to optimize the trajectory of products.

**Intended users:** Technical operators, Ex. maintenance technicians.

'Read and Write'. Option to import and export 'Application setting files'

| Settings                   | Select File: | Choose Files No file chose | n Import Data | Filename:                | Export Setting   |
|----------------------------|--------------|----------------------------|---------------|--------------------------|------------------|
|                            |              | General                    | Settings      | Status. machine con:     | stants me loaded |
| Internal Count 0:          | 0            | Internal Count 1:          | 0             | Internal Count 2:        | 0                |
|                            |              | General                    | Settings      |                          |                  |
| PE Position Offset:        | 0 mm         |                            |               | Default Destination:     | 0                |
| /in Product Length:        | 0 mm         |                            |               | Retain Divert            | OFF 🗸            |
|                            | Area 1       |                            |               | Area 2                   |                  |
| Divert Offset:             | 0 mm         |                            |               | Divert Offset:           | 0 mm             |
| Activation Delay Overric   | de: 0 ms     |                            |               | Activation Delay Overri  | de: 0 ms         |
| Deactivation Delay Overrie | de: 0 ms     |                            |               | Deactivation Delay Overr | ide: 0 ms        |
| Submit                     |              |                            |               |                          |                  |
|                            |              |                            |               |                          |                  |
|                            |              |                            |               |                          |                  |
|                            |              |                            |               |                          |                  |
|                            |              |                            |               |                          |                  |
| Address: 00:07:46:8b:5     | d:64         | SW Version: V1.12          | DPE Model:    | S800 AIM S/N             | V: test3         |

# **Setting General**

| •                                            |                                  |              |                                         |                                     | intralox        |
|----------------------------------------------|----------------------------------|--------------|-----------------------------------------|-------------------------------------|-----------------|
| ISC CAM CONFIGURATION                        | Settings                         | Select File: | Choose Files No file chosen Import Data | Filename:                           | Export Settings |
|                                              |                                  |              | General Settings                        | Status: machine constants file load | led             |
|                                              | Internal Count 0:                | 0            | Internal Count 1: 0                     | Internal Count 2:                   | 0               |
| BETTINGS                                     |                                  |              | General Settings                        |                                     |                 |
| (+++) MAINTENANCE                            | PE Position Offset:              | 0 mm         |                                         | Default Destination:                | 0               |
| B EQUIPMENT                                  | Min Product Length:              | 0 mm         |                                         | Retain Divert OFF                   | ~               |
|                                              |                                  | Area 1       |                                         | Area 2                              |                 |
| FAULT                                        | Divert Offset:                   | 0 mm         |                                         | Divert Offset:                      | 0 mm            |
|                                              | Activation Delay Override:       | 0 ms         |                                         | Activation Delay Override:          | 0 ms            |
|                                              | Deactivation Delay Override:     | 0 ms         |                                         | Deactivation Delay Override:        | 0 ms            |
|                                              | Submit                           |              |                                         |                                     |                 |
|                                              | Click "S<br>button to in<br>chan | mplement     |                                         |                                     |                 |
| © Intralox 2021 IP Address: 192.168.1.147 MA | C Address: 00:07:46:8b:5d:64     | L .          | SW Version: V1.12 DPE Model:            | S800 AIM S/N:                       | test3           |

#### Import Data Button

Import a backup of the application settings from file. (extension ".apl"). Ex: factory setting

**Export Setting Button** Creates a backup of the application settings to file

**Internal Count 0, 1 and 2 [Write]** Slugs/Train functionality. Number of products allocated to divert #. Only applicable when ISC CAM is working in "Internal Model", see HMI Page "Equipment". *Nominal range 0..255* 

Min Product Length [Write] Minimum distance the infeed PE signal must be stable, to be accepted as product read. Shorter distances will be considered 'noise' or "product debris" such as tape of shrink plastic. Nominal range 25mm..75mm

#### PE Position Offset [Write]

Infeed PE distance from the location specified in "PE position" the "EQUIPMENT" page. Nominal value 0mm

#### Default Destination [Write]

Destination of product when no signal is received from the (internal mode) or no slugs/train function is set Nominal value'0

#### Retain Divert [Write]

Divert activation changes when product needs change direction

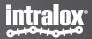

## Setting General Area 1 & 2

| •                                         |                           |                                     |                                  |                 |                        | intralox        |
|-------------------------------------------|---------------------------|-------------------------------------|----------------------------------|-----------------|------------------------|-----------------|
| ISC CAM CONFIGURATION                     | Settings                  | Select File:                        | Choose Files No file chosen Impo | ort Data Filena | ame:                   | Export Settings |
|                                           | -                         |                                     | General Setting                  | Status:         | machine constants file | e loaded        |
|                                           | Internal Count 0:         | 0                                   | Internal Count 1:                |                 | nternal Count 2:       | 0]              |
| (a) <u>SETTINGS</u>                       |                           |                                     | General Setting                  | js              |                        |                 |
|                                           | PE Position Offset:       | 0 mm                                |                                  | De              | fault Destination:     | 0               |
| B EQUIPMENT                               | Min Product Length:       | 0 mm                                |                                  |                 | Retain Divert OFF      | ~               |
| E IO-COMM                                 |                           | Area 1                              |                                  |                 | Area 2                 |                 |
| A FAULT                                   | Divert Offset:            | 0 mm                                |                                  |                 | Divert Offset:         | 0 mm            |
|                                           | Activation Delay Overr    | ide: 0 ms                           |                                  | Activ           | ation Delay Override:  | 0 ms            |
|                                           | Deactivation Delay Over   | ide: 0 ms                           |                                  | Deactiv         | ation Delay Override:  | 0 ms            |
|                                           | Submit                    |                                     |                                  |                 |                        |                 |
|                                           | button                    | k "Submit"<br>to implemen<br>hanges |                                  |                 |                        |                 |
| © Intralox 2021 IP Address: 192.168.1.147 | MAC Address: 00:07:46:8b: | 5d:64                               | SW Version: V1.12 DF             | PE Model: S80   | 00 AIM S/N:            | test3           |

### **Divert Offset [Write]**

Use to define when the Peg engagement with the product. Use negative values to delayed the engagement and positive values to advance the activation.

See Video "How to optimize peg engagement and product orientation for AIM"

Nominal range -150mm..150mm Multiples of 50mm (2inch)

#### Activation Delay Override [Write] Activation: Valve ON

Activation Delay: This value compensates for mechanical delays during activation of the activation system of the Intralox equipment. Override: sets a new delay. *Nominal range* 0(default)/35ms..85ms

#### **De-activation Delay Override [Write]**

**Override:** sets a new delay. : Valve OFF **De-Activation Delay:** This value compensates for mechanical delays during de-activation of the activation system of the Intralox equipment. **Override:** sets a new delay. *Nominal range 0(default)/35ms..85ms* 

intralox<sup>®</sup>

### **3. Maintenance Page**

## End in Mind

Display the 'equipment log' with absolute counter values

**Intended users:** Maintenance technicians

*'Read only' Ability to export counter files.* 

| Maintenance     |       |                  | File  | name:   | Sa                            | ave Counters |
|-----------------|-------|------------------|-------|---------|-------------------------------|--------------|
|                 |       |                  |       | Status: | machine constants file loaded |              |
|                 |       | Counters         |       |         |                               |              |
| Up Time:        | 0 hrs | Belt Runtime:    | 0 hrs |         | Belt Usage:                   | 0 km         |
| Product Count:  | 157   | GAP Fault Count: | 0     |         | Divert 0 Count:               | 169          |
| Divert 1 Count: | 0     | Divert 2 Count:  | 0     |         |                               |              |
|                 |       |                  |       |         |                               |              |
|                 |       |                  |       |         |                               |              |
|                 |       |                  |       |         |                               |              |
|                 |       |                  |       |         |                               |              |
|                 |       |                  |       |         |                               |              |
|                 |       |                  |       |         |                               |              |

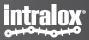

### Maintenance

| C CAM CONFIGURATION | Maintenance     |       |                  | Filename: | Sa                            | ve Counters |
|---------------------|-----------------|-------|------------------|-----------|-------------------------------|-------------|
|                     |                 |       |                  | Status:   | machine constants file loaded |             |
|                     |                 |       | Counters         |           |                               |             |
| D LIVE INFO         | Up Time:        | 0 hrs | Belt Runtime:    | 0 hrs     | Belt Usage:                   | 0 km        |
| BETTINGS            | Product Count:  | 157   | GAP Fault Count: | 0         | Divert 0 Count:               | 169         |
| MAINTENANCE         | Divert 1 Count: | 0     | Divert 2 Count:  | 0         |                               |             |
| EQUIPMENT           |                 |       |                  |           |                               |             |
| B) <u>IO-COMM</u>   |                 |       |                  |           |                               |             |
| ) <u>FAULT</u>      |                 |       |                  |           |                               |             |
|                     |                 |       |                  |           |                               |             |
|                     |                 |       |                  |           |                               |             |
|                     |                 |       |                  |           |                               |             |
|                     |                 |       |                  |           |                               |             |
|                     |                 |       |                  |           |                               |             |
|                     |                 |       |                  |           |                               |             |
|                     |                 |       |                  |           |                               |             |

### Up time

Time elapsed since the ISC CAM was powered on. It resets to zero when the ISC CAM is powered off.

### **Belt Run Time**

Time elapsed since the ISC CAM received the first encoder pulse. It only increments when the ISC CAM receives encoder pluses. It never resets to zero

#### **Belt Usage**

Total distance travelled by the belt since first encoder pulse. It never resets to zero

### **Product Count**

Total count number of products that passed the Infeed PE (absolute value) since first encoder pulse.

### **GAP Fault Count**

Total number of 'Gap Not OK' since the first encoder pulse. See page faults for definition of GAP not "OK".

### **Divert count**

Total number of activations of each divert since first encoder pulse.

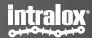

### **4. Equipment Page**

### **End in Mind**

Ability to modify key operating parameters (settings) of the Intralox equipment to optimise the trajectory of products.

### Intended users: Controls engineers, Maintenance operators.

### 'Read and write'

Options to import Intralox equipment mechanical dimensions

|                              |                                |                       | in a state of the state of the |
|------------------------------|--------------------------------|-----------------------|----------------------------------------------------------------------------------------------------|
| Equipment                    |                                | Select File:          | Choose Files No file chosen Import D                                                                                                    |
|                              |                                | Status:               | machine constants file loaded                                                                                                    |
|                              | Applica                        | tion Data             |                                                                                                    |
| Application: Switch          | Activation Type: R&R 1-3       | Belt Type: S7050 ARI  | B Minimum GAP: 65 mr                                                                                                    |
| Hardwired Signal: Disable 🗸  | Run Mode: Internal 🗸           | Sensor Mode: Light C  | n ✓ Fault Override:                                                                                                    |
|                              | Bel                            | Data                  |                                                                                                    |
| Conveyor Length: 1465 mm     | Belt Width: 2007 mm            | Sprocket Teeth: 10    | Pitch: 81 mr                                                                                                    |
| Encoder Resolution: 64       | Belt Traveled/Pulse: 3.96 mm/P | Maximum Speed: 90 m/r | nin Minimum Speed: 0 m/m                                                                                                    |
|                              | Dive                           | rt Data               |                                                                                                    |
| Divert Area Count: 1         | Zone Length: 64 mm             | Inf. Sensor Count: 1  | PE Position: 135                                                                                                    |
| Valve Placement: Left        |                                |                       |                                                                                                    |
| Area                         | 1                              |                       | Area 2                                                                                                    |
| Position: 126 mm             | Activation Delay: 55 ms        | Position: 1547 r      | nm Activation Delay: 22 m                                                                                                    |
|                              | Zone Count: 7                  |                       | Zone Count: 2                                                                                                    |
| Submit                       |                                |                       |                                                                                                    |
| C Address: 00:07:46:8b:5d:64 | SW Version: V1.12              | DPE Model: S7050      | ARB S/N: test4                                                                                                    |

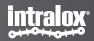

# **Equipment - Application Data**

| •                                           |                           |                                |                         | intralox:                          |
|---------------------------------------------|---------------------------|--------------------------------|-------------------------|------------------------------------|
| ISC CAM CONFIGURATION                       | Equipment                 |                                |                         | e Files No file chosen Import Data |
|                                             | Ê                         | Applica                        | Status: I               | machine constants file loaded      |
|                                             | Application: Switch       | Activation Type: R&R 1-3       | Belt Type: S7050 ARB    | Minimum GAP: 65 mm                 |
| (a) <u>SETTINGS</u>                         | Hardwired Signal: Disable | Run Mode: Internal 🗸           | Sensor Mode: Light On 🗸 | Fault Override: 0                  |
| (++++) MAINTENANCE                          |                           | Bel                            | t Data                  |                                    |
| EQUIPMENT                                   | Conveyor Length: 1465 mm  | Belt Width: 2007 mm            | Sprocket Teeth: 10      | Pitch: 81 mm                       |
|                                             | Encoder Resolution: 64    | Belt Traveled/Pulse: 3.96 mm/P | Maximum Speed: 90 m/min | Minimum Speed: 0 m/min             |
| A FAULT                                     |                           | Dive                           | rt Data                 |                                    |
|                                             | Divert Area Count: 1      | Zone Length: 64 mm             | Inf. Sensor Count: 1    | PE Position: 135                   |
|                                             | Valve Placement: Left     |                                |                         |                                    |
|                                             | Are                       | ea 1                           | A                       | rea 2                              |
|                                             | Position: 126 mm          | Activation Delay: 55 ms        | Position: 1547 mm       | Activation Delay: 22 ms            |
|                                             |                           | Zone Count: 7                  | Zor                     | ne Count: 2                        |
|                                             | Submit                    |                                |                         |                                    |
| © Intralox 2021 IP Address: 192.168.1.147 M | AC Address: 00:07. 5d:64  | SW Version: V1.12              | DPE Model: S7050 ARB    | S/N: test4                         |
|                                             |                           |                                |                         |                                    |
|                                             |                           |                                |                         |                                    |
|                                             |                           | hanges                         |                         |                                    |
| © Intralox 2021 IP Address: 192.168.1.147 M | Click<br>button           | c "Submit"<br>to implement     | DPE Model: \$7050 ARB   | S/N: test4                         |

### Application [Read only]

Type of functionality that the Intralox equipment is performing when diverting products: Sorter or Switch

### Activation Type [Read only]

Type of mechanical activation mechanism used for engaging with Intralox belt for diverting products: S45X0, S70X0 or AIM

### Minimum Gap [Read only]

Minimal required distance between 2 products for the Intralox equipment to operate correctly. See Functional Layout

### Hardwired Signal [Read only]

Hardwire signal "enable" results that ONLY the 1st divert reacts to the discrete signal of 24VDC to activate. The discrete signal has priority over the ethernet signal. Use hardware signal when the Intralox equipment has a high-speed reject

### Run Mode [Write]

**Internal Mode:** ISC CAM operates in autonomous mode with an internal counter for diverting products **External Mode:** ISC CAM requires the input signal from the Line PLC for diverting (or not) each product.

### Sensor Mode [Write]

Applicable to Infeed PE. Default: LIGHT MODE

#### Fault Override [Write]

Mask - Selection: number, overrides faults. See HMI Page "Faults".

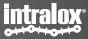

## **Equipment – Belt Data**

| •                                       |                             |                                |                         | intralox                           |
|-----------------------------------------|-----------------------------|--------------------------------|-------------------------|------------------------------------|
| ISC CAM CONFIGURATION                   | Equipment                   |                                |                         | e Files No file chosen Import Data |
|                                         |                             | Applica                        | Status: I               | machine constants file loaded      |
|                                         | Application: Switch         | Activation Type: R&R 1-3       | Belt Type: S7050 ARB    | Minimum GAP: 65 mm                 |
| BETTINGS                                | Hardwired Signal: Disable 🗸 | Run Mode: Internal 🗸           | Sensor Mode: Light On 🗸 | Fault Override: 0                  |
| MAINTENANCE                             |                             | Belt                           | : Data                  |                                    |
| B EQUIPMENT                             | Conveyor Length: 1465 mm    | Belt Width: 2007 mm            | Sprocket Teeth: 10      | Pitch: 81 mm                       |
|                                         | Encoder Resolution: 64      | Belt Traveled/Pulse: 3.96 mm/P | Maximum Speed: 90 m/min | Minimum Speed: 0 m/min             |
| A FAULT                                 |                             | Dive                           | rt Data                 |                                    |
|                                         | Divert Area Count: 1        | Zone Length: 64 mm             | Inf. Sensor Count: 1    | PE Position: 135                   |
|                                         | Valve Placement: Left       |                                |                         |                                    |
|                                         | Are                         | a 1                            | A                       | rea 2                              |
|                                         | Position: 126 mm            | Activation Delay: 55 ms        | Position: 1547 mm       | Activation Delay: 22 ms            |
|                                         |                             | Zone Count: 7                  | Zor                     | ne Count: 2                        |
|                                         | Submit                      |                                |                         |                                    |
| Intralox 2021 IP Address: 192.168.1.147 | MAC Address: 00:0 9b:5d:64  | SW Version: V1.12              | DPE Model: S7050 ARB    | S/N: test4                         |
|                                         | button to i                 | Submit"<br>implement<br>nges   |                         |                                    |

**Conveyor Length [Read only]** Length in [mm] of the frame of the Intralox equipment.

Belt width [Read only]

Sprocket Teeth [Read only] Number of teeth of the sprocket

**Pitch [Read only]** Length of the module of the belt.

**Encoder Resolution [Read only]** Number of pulses generated by the encoder per revolution. Default = 64 pulse/rev

**Belt Travel/pulse [Read only]** Conversion of the belt travel distance in [1/10mm] for each encoder pulse. Dependant of the belt pitch

**Maximum Speed [Read only]** Recommended Maximum belt speed of the Intralox equipment.

Recommended Maximum belt speed of the Intralox equipment Functional Layout.

**Minimum Speed [Read only]** Recommended minimum belt speed of Intralox equipment.

Functional Layout

## Equipment – Divert Data AIM

|                                         | Click "S<br>button to in<br>chan            | nplement                                             |                                            |                                          |                |  |  |  |
|-----------------------------------------|---------------------------------------------|------------------------------------------------------|--------------------------------------------|------------------------------------------|----------------|--|--|--|
| Intralox 2021 IP Address: 192.168.1.147 | Submit<br>MAC Address: 00:0 5d:64           | SW Version: V1.12                                    | DPE Model: S800 AIN                        | 1 S/N:                                   | test3          |  |  |  |
|                                         | Position: 85 mm<br>Peg Sensor Offset: 45 mm | Activation Delay: 34 ms<br>Deactivation Delay: 34 ms | Position: 685mm<br>Peg Sensor Offset: 45mm | Activation Delay:<br>Deactivation Delay: | 12 ms<br>12 ms |  |  |  |
|                                         | Ar                                          | ea 1                                                 | Area 2                                     |                                          |                |  |  |  |
|                                         | Divert Area Count: 2                        | Zone Length: 1320 mm                                 | Inf. Sensor Count: 1                       | PE Position:                             | 85             |  |  |  |
| ) <u>FAULT</u>                          |                                             | Dive                                                 | ert Data                                   |                                          |                |  |  |  |
|                                         | Encoder Resolution: 64                      | Belt Traveled/Pulse: 3.96 mm/P                       | Maximum Speed: 60 m/min                    | Minimum Speed:                           | 0 m/min        |  |  |  |
| <u>EQUIPMENT</u>                        | Conveyor Length: 1587 mm                    | Belt Width: 660 mm                                   | Sprocket Teeth: 8                          | Pitch:                                   | 50.8 mm        |  |  |  |
| ) MAINTENANCE                           |                                             | Bel                                                  | t Data                                     |                                          |                |  |  |  |
| B SETTINGS                              | Hardwired Signal: Disable V                 | Run Mode: Internal 🗸                                 | Sensor Mode: Light On                      | Fault Override:                          | 0              |  |  |  |
|                                         | Application: Sorter                         | Activation Type: AIM Switch<br>block                 | Belt Type: S800 AIM                        | Minimum GAP:                             | 65 mm          |  |  |  |
|                                         |                                             | Applica                                              | Status:                                    | machine constants file loaded            |                |  |  |  |
| SC CAM CONFIGURATION                    | Equipment                                   |                                                      | Select File: Cho                           | oose Files No file chosen                | mport Data     |  |  |  |
| SC CAM CONFIGURATION                    | Equipment                                   |                                                      |                                            |                                          |                |  |  |  |

#### Divert Area Count [Read only]

area # starts counting from the Zero Position. See image in next bages.

Zone Length [Read only] Length of the divert zone

Inf Sensor Count [Read only] Number of Infeed PE.

**PE Position [Read only]** Infeed PE distance from the Zero Position.

**Position [Read only]** Start of divert area distance from the Zero Position.

#### Activation Delay [Read only]

Activation: Valve ON Standard mechanical activation delay between a signal is received by the ISC CAM and the product starts moving on the belt.

#### De-activation Delay [Read only]

**D**e-Activation: Valve ON Standard mechanical de-activation delay between a signal is given by the ISC CAM and the equipment reacts.

#### eg Sensor Offset [Read only]

Distance between the Peg Sensor and AIM activation mechanism.

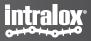

### **AIM Sorter Application**

AIM Switch is equivalent to an AIM Sorter of 1 divert.

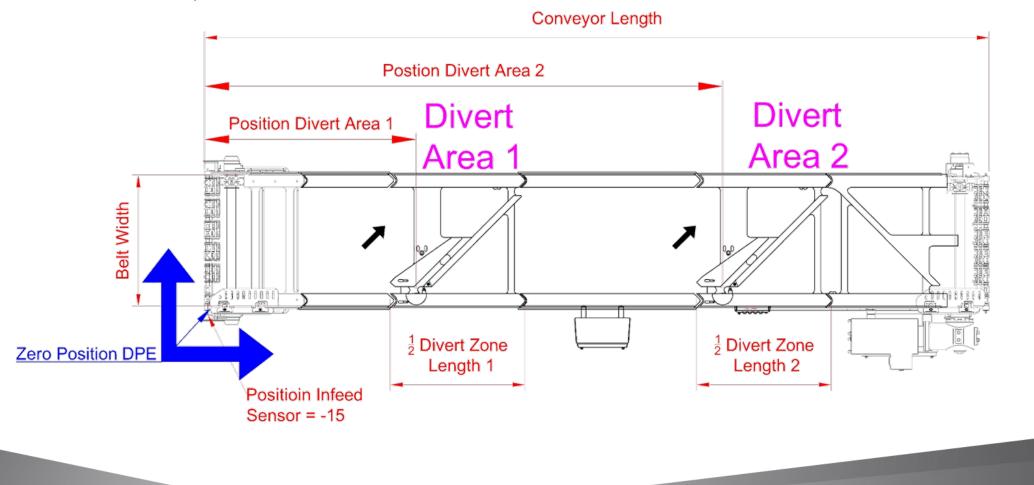

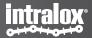

5.IO-COMM Page

### **End in Mind**

Detail the communication status between the ISC CAM with the field components and the line PLC. Please refer to the ISC CAM Interlocks Document for additional information and ISC Troubleshooting document actions

**Intended users:** Line control engineers

'Read only'

|                     | cation Sta                                    | alus    |                |           |                  |         |                 |    |               |                  |
|---------------------|-----------------------------------------------|---------|----------------|-----------|------------------|---------|-----------------|----|---------------|------------------|
|                     |                                               |         | H              | lardware  | Input Status     |         |                 |    |               |                  |
| Encoder: Negative   | Infee                                         | d PE: B | LOCK           | Reject Si | gnal: OFF        | Pe      | g Sensor 1: CLE | AR | Peg Sensor 2: | CLEA             |
|                     | IO-Link Output Status Hardwired Output Status |         |                |           |                  |         |                 |    |               |                  |
| Output Port1 Value: | 0                                             | Outpu   | t Port2 Value: | 0         |                  | Va      | alve 1: OFF     | Ľ. | Valve 2:      | OFF              |
|                     |                                               |         | Communicati    | on Input  | Words (From PLC  | C to IS | C)              |    |               |                  |
| WORD 00: 0          | WORD 01:                                      | 0       | WORD 02:       | 0         | WORD 03:         | 0       | WORD 04:        | 0  | WORD 05:      | 0                |
| WORD 06: 0          | WORD 07:                                      | 0       | WORD 08:       | 0         | WORD 09:         | 0       | WORD 10:        | 0  | WORD 11:      | 0                |
| WORD 12: 0          | WORD 13:                                      | 0       | WORD 14:       | 0         | WORD 15:         | 0       |                 |    |               |                  |
|                     |                                               |         | Communicatio   | n Outpu   | t Words (From IS | C To P  | LC)             |    |               |                  |
| WORD 00: 18         | WORD 01:                                      | 65535   | WORD 02:       | 0         | WORD 03:         | 1       | WORD 04:        | 4  | WORD 05:      | <mark>1</mark> 5 |
| WORD 06: 233        | WORD 07:                                      | 0       | WORD 08:       | 0         | WORD 09:         | 0       | WORD 10:        | 20 | WORD 11:      | 0                |
| WORD 12: 0          | WORD 13:                                      | 0       | WORD 14:       | 0         | WORD 15:         | 0       |                 |    |               |                  |

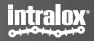

### **IO-COMM Status**

| •                         |                           |                       |             |               |           |                 |                     |           |         | ļ                   | <u>itralox</u>   |
|---------------------------|---------------------------|-----------------------|-------------|---------------|-----------|-----------------|---------------------|-----------|---------|---------------------|------------------|
| ISC CAM CONFIGURATION     | IO & Communication Status |                       |             |               |           |                 |                     |           |         |                     |                  |
|                           |                           | Hardware Input Status |             |               |           |                 |                     |           |         |                     |                  |
|                           | Encoder: Negative         | e Infee               | ed PE: BL   | OCK F         | Reject Si | gnal: OFF       | Peg Sensor 1: CLEAR |           |         | Peg Sensor 2: CLEAR |                  |
| (a) <u>SETTINGS</u>       |                           | IO-Link Ou            | tput Status | 3             |           |                 |                     | Hardwi    | red Out | put Status          |                  |
| MAINTENANCE               | Output Port1 Value:       | 0                     | Output      | Port2 Value:  | 0         |                 | Val                 | ve 1: OFF |         | Valve 2:            | OFF              |
| B EQUIPMENT               |                           |                       |             | Communicatio  | on Input  | Words (From PLC | to ISC              | :)        |         |                     |                  |
|                           | WORD 00: 0                | WORD 01:              | 0           | WORD 02:      | 0         | WORD 03:        | 0                   | WORD 04:  | 0       | WORD 05:            | 0                |
| <u>FAULT</u>              | WORD 06: 0                | WORD 07:              | 0           | WORD 08:      | 0         | WORD 09:        | 0                   | WORD 10:  | 0       | WORD 11:            | 0                |
|                           | WORD 12: 0                | WORD 13:              | 0           | WORD 14:      | 0         | WORD 15:        | 0                   |           |         |                     |                  |
|                           |                           |                       |             | Communication | n Output  | Words (From ISC | To PL               | C)        |         |                     |                  |
|                           | WORD 00: 18               | WORD 01:              | 65535       | WORD 02:      | 0         | WORD 03:        | 1                   | WORD 04:  | 4       | WORD 05:            | <mark>1</mark> 5 |
|                           | WORD 06: 233              | WORD 07:              | 0           | WORD 08:      | 0         | WORD 09:        | 0                   | WORD 10:  | 20      | WORD 11:            | 0                |
|                           | WORD 12: 0                | WORD 13:              | 0           | WORD 14:      | 0         | WORD 15:        | 0                   |           |         |                     |                  |
|                           |                           |                       |             |               |           |                 |                     |           |         |                     |                  |
| IP Address: 192.168.1.147 | MAC Address: 00:07:46     | 8:8b:5d:64            |             | SW Version: V | /1.12     | DPE Mode        | l: S                | 7050 ARB  | S/N:    | test4               |                  |

### Encoder

Status of encoder, blinking with each pulse with screen updates every 0.5second .

#### **Infeed PE**

Status of Infeed PE. "Block": beam is blocked. Screen updates every 0.5second .

### **Reject Signal**

Input status of hardwire reject signal

### Peg Sensor 1

Only applicable for AIM applications. Status of peg sensor of divert 1, blinking with each peg passing the beam the peg sensor (belt movement required)

Screen updates every 0.5second .

### Peg Sensor 2

Only applicable for AIM applications with 2 diverts. Status of peg sensor of divert 2, blinking with each peg passing the beam the peg sensor (belt movement required)

Screen updates every 0.5second .

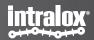

### **IO-COMM Status**

| •                                         |                         |                    |                  |             |                |         |                  |        |               | ntralox          |
|-------------------------------------------|-------------------------|--------------------|------------------|-------------|----------------|---------|------------------|--------|---------------|------------------|
| ISC CAM CONFIGURATION                     | IO & Communi            | cation Status      |                  |             |                |         |                  |        |               |                  |
|                                           |                         |                    |                  | Hardware    | Input Status   |         |                  |        |               |                  |
|                                           | Encoder: Negative       | Infeed PE:         | BLOCK            | Reject Si   | gnal: OFF      | Pe      | g Sensor 1: CLEA | AR .   | Peg Sensor 2: | CLEAR            |
| (3) <u>SETTINGS</u>                       |                         | IO-Link Output Sta | atus             |             |                |         | Hardwi           | red Ou | tput Status   |                  |
| HT MAINTENANCE                            | Output Port1 Value:     | 0 Out              | out Port2 Value: | 0           |                | Va      | alve 1: OFF      |        | Valve 2:      | OFF              |
| B EQUIPMENT                               |                         |                    | Communica        | ation Input | Words (From PL | C to IS | C)               |        |               |                  |
|                                           | WORD 00: 0              | WORD 01: 0         | WORD 02          | 2: 0        | WORD 03:       | 0       | WORD 04:         | 0      | WORD 05:      | 0                |
| FAULT                                     | WORD 06: 0              | WORD 07: 0         | WORD 08          | 3: 0        | WORD 09:       | 0       | WORD 10:         | 0      | WORD 11:      | 0                |
|                                           | WORD 12: 0              | WORD 13: 0         | WORD 14          | l: 0        | WORD 15:       | 0       |                  |        |               |                  |
|                                           |                         |                    | Communicat       | tion Output | Words (From IS | C To PI | LC)              |        |               |                  |
|                                           | WORD 00: 18             | WORD 01: 6553      | 5 WORD 02        | 2: 0        | WORD 03:       | 1       | WORD 04:         | 4      | WORD 05:      | <mark>1</mark> 5 |
|                                           | WORD 06: 233            | WORD 07: 0         | WORD 08          | 3: 0        | WORD 09:       | 0       | WORD 10:         | 20     | WORD 11:      | 0                |
|                                           | WORD 12: 0              | WORD 13: 0         | WORD 14          | l: 0        | WORD 15:       | 0       |                  |        |               |                  |
|                                           |                         |                    |                  |             |                |         |                  |        |               |                  |
| © Intralox 2021 IP Address: 192.168.1.147 | MAC Address: 00:07:46:8 | 3b:5d:64           | SW Versior       | n: V1.12    | DPE Mod        | el:     | S7050 ARB        | S/N:   | test4         |                  |

IO-Link Output Status Out Port 1 valve Only applicable to S70X0 technology. Status of valve bank.

#### **Out Port 2 valve (optional)**

Only applicable to S70X0 technology. Status of valve bank.

#### Hardware Output Status Valve 1

Only applicable to S45X0 and AIM technology OFF: valve is off ON: valve is on.

#### Valve 2 (optional)

Only applicable to S45X0 and AIM technology OFF: valve is off ON: valve is on.

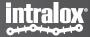

### **IO-COMM Input Words**

| •                                            |                           |                       |               |                         |                     | intralox            |  |  |  |
|----------------------------------------------|---------------------------|-----------------------|---------------|-------------------------|---------------------|---------------------|--|--|--|
| ISC CAM CONFIGURATION                        | IO & Communication Status |                       |               |                         |                     |                     |  |  |  |
|                                              |                           |                       | н             | lardware Input Status   |                     |                     |  |  |  |
| LIVE INFO                                    | Encoder: Negative         | Infeed PE: BL         | OCK F         | Reject Signal: OFF      | Peg Sensor 1: CLEAR | Peg Sensor 2: CLEAR |  |  |  |
| I SETTINGS                                   |                           | IO-Link Output Status | 5             |                         | Hardwired           | Output Status       |  |  |  |
|                                              | Output Port1 Value:       | 0 Output              | Port2 Value:  | 0                       | Valve 1: OFF        | Valve 2: OFF        |  |  |  |
| B EQUIPMENT                                  |                           |                       | Communicatio  | on Input Words (From PL | C to ISC)           |                     |  |  |  |
|                                              | WORD 00: 0                | WORD 01: 0            | WORD 02:      | 0 WORD 03:              | 0 WORD 04: 0        | WORD 05: 0          |  |  |  |
| FAULT                                        | WORD 06: 0                | WORD 07: 0            | WORD 08:      | 0 WORD 09:              | 0 WORD 10: 0        | WORD 11: 0          |  |  |  |
|                                              | WORD 12: 0                | WORD 13: 0            | WORD 14:      | 0 WORD 15:              | 0                   |                     |  |  |  |
|                                              |                           |                       | Communication | n Output Words (From IS | SC To PLC)          |                     |  |  |  |
|                                              | WORD 00: 18               | WORD 01: 65535        | WORD 02:      | 0 WORD 03:              | 1 WORD 04: 4        | WORD 05: 15         |  |  |  |
|                                              | WORD 06: 233              | WORD 07: 0            | WORD 08:      | 0 WORD 09:              | 0 WORD 10: 20       | WORD 11: 0          |  |  |  |
|                                              | WORD 12: 0                | WORD 13: 0            | WORD 14:      | 0 WORD 15:              | 0                   |                     |  |  |  |
|                                              |                           |                       |               |                         |                     |                     |  |  |  |
| © Intralox 2021 IP Address: 192.168.1.147 M/ | AC Address: 00:07:46:8    | b:5d:64               | SW Version: V | V1.12 DPE Mod           | del: S7050 ARB S/   | 'N: test4           |  |  |  |

Words sent by the ISC CAM to the Line PLC through the ethernet network.

See ISC CAM Interlocks file on ISC Webpage

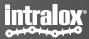

### **IO-COMM Output Words**

| •                                         |                         |             |             |              |             |                |                     |            |        |               | intralox         |  |
|-------------------------------------------|-------------------------|-------------|-------------|--------------|-------------|----------------|---------------------|------------|--------|---------------|------------------|--|
| ISC CAM CONFIGURATION                     | IO & Communi            | cation Sta  | atus        |              |             |                |                     |            |        |               |                  |  |
|                                           |                         |             |             |              | Hardware    | Input Status   |                     |            |        |               |                  |  |
| C LIVE INFO                               | Encoder: Negative       | Infee       | d PE: BLC   | DCK          | Reject Sig  | gnal: OFF      | Peg Sensor 1: CLEAR |            | R      | Peg Sensor 2: | CLEAR            |  |
| ( <u>SETTINGS</u>                         |                         | IO-Link Out | tput Status |              |             | Ú.             |                     | Hardwi     | red Ou | tput Status   |                  |  |
|                                           | Output Port1 Value:     | 0           | Output F    | Port2 Value: | 0           |                | Va                  | lve 1: OFF |        | Valve 2:      | OFF              |  |
| ( EQUIPMENT                               |                         |             |             | Communica    | ation Input | Words (From PL | C to ISC            | 2)         |        |               |                  |  |
|                                           | WORD 00: 0              | WORD 01:    | 0           | WORD 02      | : 0         | WORD 03:       | 0                   | WORD 04:   | 0      | WORD 05:      | 0                |  |
| FAULT                                     | WORD 06: 0              | WORD 07:    | 0           | WORD 08      | : 0         | WORD 09:       | 0                   | WORD 10:   | 0      | WORD 11:      | 0                |  |
|                                           | WORD 12: 0              | WORD 13:    | 0           | WORD 14      | : 0         | WORD 15:       | 0                   |            |        |               |                  |  |
|                                           |                         |             |             | Communicat   | ion Output  | Words (From IS | ISC To PLC)         |            |        |               |                  |  |
|                                           | WORD 00: 18             | WORD 01:    | 65535       | WORD 02      | : 0         | WORD 03:       | 1                   | WORD 04:   | 4      | WORD 05:      | <mark>1</mark> 5 |  |
|                                           | WORD 06: 233            | WORD 07:    | 0           | WORD 08      | : 0         | WORD 09:       | 0                   | WORD 10:   | 20     | WORD 11:      | 0                |  |
|                                           | WORD 12: 0              | WORD 13:    | 0           | WORD 14      | : 0         | WORD 15:       | 0                   |            |        |               |                  |  |
|                                           |                         |             |             |              |             |                |                     |            |        |               |                  |  |
| © Intralox 2021 IP Address: 192.168.1.147 | MAC Address: 00:07:46:8 | 3b:5d:64    |             | SW Versior   | : V1.12     | DPE Mod        | el: S               | 57050 ARB  | S/N:   | test4         |                  |  |

Words received by the ISC CAM from the Line PLC through the ethernet network

See ISC CAM Communication Interlocks file on ISC Webpage.

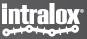

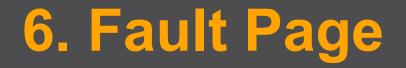

### **End in Mind**

Display the status of the faults generated by the ISC CAM in human readable interface.

Refer to the ISC CAM Interlocks Document for details and ISC Troubleshooting document for actions

Intended users: all users

'Read only'

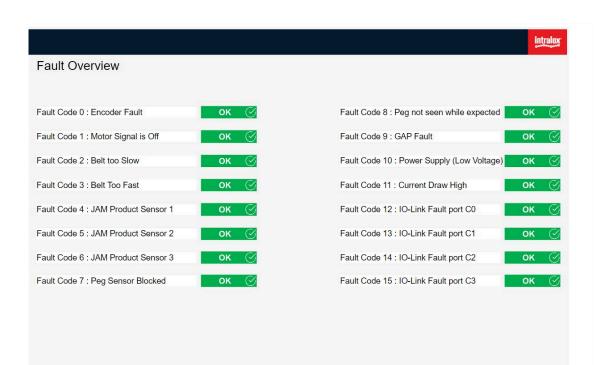

AC Address: 00:07:46:8b:5d:64 SW Version: V1.12 DPE Model: S7050 ARB S/N: test4

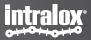

### Fault 0-7

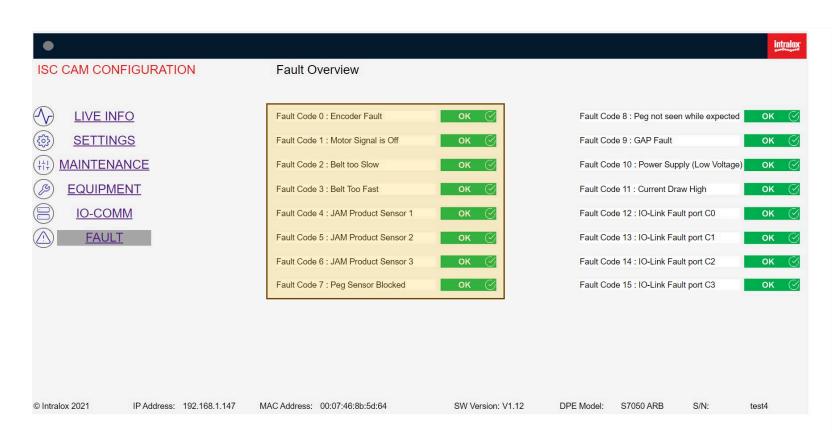

Fault Code 0 No encoder signal received from encoder

#### Fault Code 1

Encoder pulsing but no signal received from Line PLC when motor is ON.

#### Fault Code 2

Belt speed is slower than minimum recommended speed. See "EQUIPMENT" page and Functional Layout for minimum speed

### Fault Code 3

Belt speed is faster than maximum recommended speed. See "EQUIPMENT" page and Functional Layout for minimum s

### Fault Code 4

Infeed PE blocked , see ISC troubleshooting guide.

### Fault Code 5

Optional. See Functional Layout for configuration of Intralox Equipment

#### Fault Code 6

Optional. See Functional Layout for configuration of Intralox Equipment

#### Fault Code 7

Only applicable to AIM technology. Peg sensor(s) 1 or 2 (if applicable) blocked, see ISC troubleshooting guide.

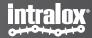

### Fault 8-15

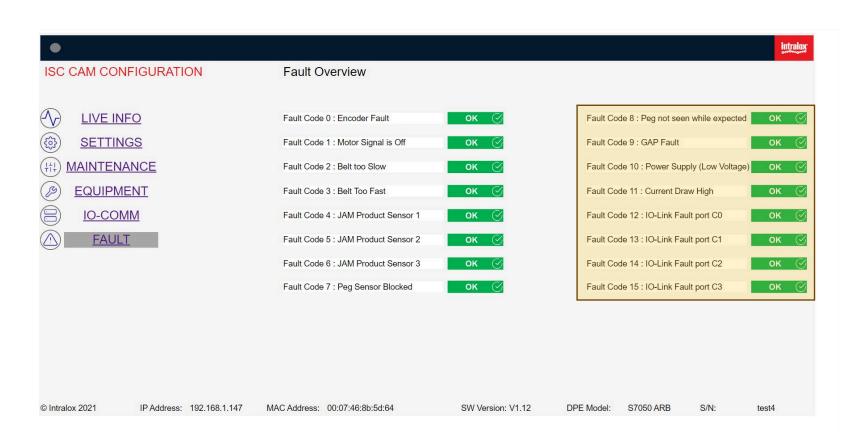

**Fault Code 8** Only applicable to AIM Technology Peg missing in the belt.

**Fault Code 9** See MIN GAP value in "EQUIPMENT" page.

Fault Code 10 Power supply low voltage. See ISC troubleshooting guide.

Fault Code 11 Current draw too high, see ISC troubleshooting guide.

**Fault Code 12** Only applicable to S70x0 Technology with valve banks.

Optional. See Functional Layout for configuration of Intralox equipment

### Fault Code 13

Only applicable to S70X0 Technology with valve banks. See Functional Layout for configuration of Intralox equipment and ISC troubleshooting guide.

### Fault Code 14

Only applicable to S70X0 Technology with valve banks.

Optional. See Functional Layout for configuration of Intralox equipment , and ISC troubleshooting guide.

### Fault Code 15

Only applicable to S70X0 Technology with valve banks.

Optional. See Functional Layout for configuration of Intralox equipment and ISC troubleshooting guide.

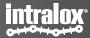